## **ERP INTEGRATION**

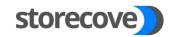

PROCESS What do you need to connect to the e-invoicing API?

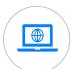

A functional **ERP system** or accounting software service

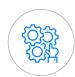

External Integrator or in-house developers with RESTful JSON experience

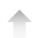

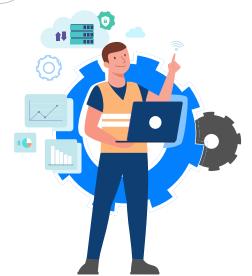

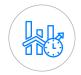

Time available for implementation (1 - 6 weeks)

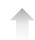

## How to get started?

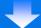

Sandbox test environment

API documentation

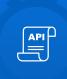

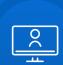

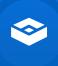

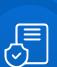

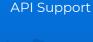

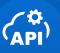

Create a test account

Signed contract

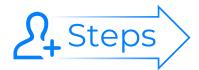

- Register as an e-invoicing service provider.
- Create your own API key and can start testing in sandbox developer mode.
- Your production account is activated as soon as the signed contract is received.
- You can now start sending and receiving e-invoices (or enable e-invoicing features for customers)